# Channel filtering in LArSoft

## Gianluca Petrillo, Saba Sehrish, Erica Snider

University of Rochester/Fermilab

## LArSoft Coordinators' Meeting, July 28th , 2015

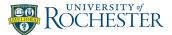

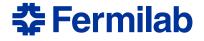

The channel filter provides information about goodness of each TPC readout channel.

The information hosted so far includes:

bad channel is dead of irremediably bad

noisy channel is noisy

non-physical channel has no actual data

(added by MicroBooNE to describe "wireless" channels)

 currently implemented as a non-configurable class with all the information from all the experiments hard-coded in the constructor

bug #1083 (!) tracks the issue

# Current uses

## Very simple to use: instantiate, then query.

```
#include "Filters/ChannelFilter.h"
//...
filter::ChannelFilter chanFilt;
// ...
for(auto & itr : planeIDToHits) {
    allhits.resize(itr.second.size());
    allhits.swap(itr.second);
    fDBScan.InitScan(allhits, chanFilt.SetOfBadChannels());
    // ...
}
```

Listing 1: Excerpts from DBcluster module

## Currently used in:

calibration recob::Wire should not be created for bad channels reconstruction algorithms for track-like clusters check if a gap was due to a bad channel (usually, in the wrong way) event display learn if channel is bad, draw it accordingly

### The solution: ChannelFilterProvider

Provide access to channel quality information by a service.

This solution was discussed and accepted at LArSoft Architecture meeting on June 24<sup>th</sup> , 2015:

- as easy as the current one to use in the code
- follows the service provider/framework interface model:
  - ChannelFilterProvider provides functionality
  - ChannelFilterService provides ChannelFilterProvider (from art)
- implements interface/implementation model:
  - ChannelFilterProvider/ChannelFilterService are abstract interfaces
  - each experiment must choose a proper implementation

# Models

## FHiCL file model (implemented in larevt)

This implementation is provided in larevt repository as SimpleChannelFilter/SimpleChannelFilterService:

- service FHiCL configuration contains all the channel information
- the content is never updated: all runs have the same lists
- in other words: a glorified ChannelFilter

#### Database model (may be implemented by the experiments)

These are characteristics of a possible DB-based implementation:

- the service configuration contains database connection directions
- the service provider deals with the specific database structure
- the service provider turns queries to the database; caching is an implementation detail
- the art service triggers content update on every new event

## Amended use syntax

#### Still very simple to use: get the provider, then query.

```
#include "art/Framework/Services/Registry/ServiceHandle.h"
#include "Filters/ChannelFilterService.h"
#include "Filters/ChannelFilterProvider.h"
11 ...
filter::ChannelFilterProvider const& chanFilt
  = art::ServiceHandle<filter::ChannelFilterService>()->GetProvider();
// ...
for(auto & itr : planeIDToHits) {
  allhits.resize(itr.second.size());
  allhits.swap(itr.second);
  fDBScan.InitScan(allhits, chanFilt.BadChannels());
  11 ...
 // for
```

Listing 2: Amended DBcluster module code

# Reminder on service provider/framework interface

Note the difference with services that are not based on the service provider/framework interface model:

filter::ChannelFilterProvider const& chanFilt

= art::ServiceHandle<filter::ChannelFilterService>()->GetProvider();

Listing 3: How to fetch the service provider

ask the framework for service/framework interface (ChannelFilterService):

art::ServiceHandle<filter::ChannelFilterService>()

ask the service/framework interface for the service provider: art::ServiceHandle<filter::ChannelFilterService>()->GetProvider()

- the result is a reference to the service provider (ChannelFilterProvider), rather than the service/framework interface: filter::ChannelFilterProvider const& chanFilt Code is in branch feature/Issue1083 under the following repositories:

```
larevt in Filters/:
```

- interface headers
- FHiCL-driven service implementation (SimpleChannelFilter), with unit test
- ChannelFilterService FHiCL configuration files for MicroBooNE, ArgoNeuT, Bo (the former two should be moved into experiment repositories)
- updated ADCFilter using directly the new service

lbnecode in lbnecode/lbne/Utilities:

• ChannelFilterService FHiCL configuration files for DUNE, and updated global service configurations

8/14

- ChannelFilter has been reimplemented to internally use the service:
  - user code does not change...
  - ... but the new service must be configured!!
  - ChannelFilter will be eventually deprecated
- in general, ChannelFilterService must be configured
- using ChannelFilterProvider in place of ChannelFilter requires minor, one-to-one changes to user code

| Replace ChannelFilter:: | with ChannelFilterProvider::                   |
|-------------------------|------------------------------------------------|
| BadChannel()            | isBad()                                        |
| NoisyChannel()          | isNoisy()                                      |
| SetOfBadChannels()      | BadChannels()                                  |
| SetOfNoisyChannels()    | NoisyChannels()                                |
| GetChannelStatus()      | <pre>n/a; use also isPresent(), isGood()</pre> |

These changes are documented in ChannelFilter class.

- code is ready in feature branches
- breaking change: experiment configuration need to be updated!
- ChannelFilter will be deprecated and eventually removed the compiler will tell you
- LArSoft code has not yet been migrated from the deprecated ChannelFilter to the service (with one minor exception)
- the name can change upon timely request (cue: speak now)

# Backup

# Service provider interface

The service provider might follow this interface:

```
class ChannelFilterProvider {
   public:
 using ChannelSet t = std::set<raw::ChannelID t>;
 virtual ~ChannelQuality() = default;
 virtual bool isPresent(raw::ChannelID t channel) const = 0;
 virtual bool isGood
                       (raw::ChannelID t channel) const = 0;
 virtual bool isBad (raw::ChannelID_t channel) const = 0;
 virtual bool isNoisy (raw::ChannelID t channel) const = 0;
 virtual ChannelSet t GoodChannels() const = 0;
 virtual ChannelSet t BadChannels() const = 0;
 virtual ChannelSet t NoisvChannels() const = 0;
 virtual bool Update(lariov::IOVTimeStamp const& ts) = 0;
}; // class ChannelFilterProvider
```

Listing 4: filter:: ChannelFilterProvider interface

The art service would just return the service provider.

Optional features that can be implemented on demand:

- legacy ChannelFilter class reproducing the old behaviour (it will still require the new service to be configured)
- iterators to channel IDs with specific quality (e.g. good)
- iterators to channel IDs with custom quality
- iterators to raw::RawDigit (as for channel IDs)
- interface extension to get channel quality as map of bits
  ...

None of these have been considered worth implementing immediately.

## Additional bit-based interface

```
class filter::ChannelOuality {
    public:
  // the stuff above, plus:
  constexpr size t NBits = 32;
  using ChannelBits t = std::bitset<NBits>;
  typedef enum {
    cgNonPhysical.
                             ///< no wire connected to the channel
    coDead,
                               ///< dead channel
                               ///< noisy channel
    cqNoisv,
    cgCustomOualityStart = 16U ///< from this on: experiment-specific
  } ChannelOuality t;
 virtual ChannelBits t ChannelStatus
    (raw::ChannelID t channel) const = 0;
  virtual bool isChannel
    (raw::ChannelID t channel, ChannelBits t mask) const;
```

}; // class filter::ChannelQuality

Listing 5: Additional (optional) interface for bit-based quality